#### **المحاضرة الثالثة**

تجميع وتعيين التكلفة :

تقوم محاسبة التكاليف بتحديد التكلفة من خالل اتباع

الخطوات التالية:

-1 -تجميع التكاليف بناء على التبويب الطبيعي كالمواد، العمالة، الوقود، .......:حصر بيانات التكلفة.

)يعني نشوف كم اشترينا وكم دفعنا ونسجلها عشان نحصر البيانات(

-2 تعيين التكلفة ألغراض التكلفة و ذلك من خالل:

أ- تتبع ما تم تجميعه من تكاليف لأغراض وحدات حساب التكلفة. (تتحمل مباشره على المنتجات) والتكاليف المباشره هي التي تدخل مباشرة في قيمة المنتج.

)يعني بعد ما نجمع المواد ونحصرها الزم نحملها على المنتجات ... كيف طيب؟ مثال لو عندي شركة تصنع منتجين مثال ببسي وميرندا اوكي ؟ كيف نتبع التكلفة؟ نتتبعها من خالل فصل المواد لكل منتج على حده.. يعني لو مثال بنتكلم عن الصبغة .... صبغة اللون االسود هذي تبع المنتج الاول وصبغة اللون البرتقالي هذي تبع المنتج الثاني وهكذا)

ب- تخصيص الجزء المتبقي من التكاليف.)تتحمل بشكل غير مباشر على المنتج يعني تحتاج تخصيص( غير مباشره التدخل مباشرة في قيمة المنتج.

#### مال حظة هامة:

-التكاليف المباشرة يتم تتبعها ألغراض التكلفة. -التكاليف غير المباشرة يتم تخصيصها ألغراض التكلفة. مثال :تكاليف المواد الأولية (المواد الخام )يتم تتبعها لأغراض التكلفة، أما تكاليف ايجار المصنع فيتم تخصيصها لأغراض التكلفة.

### **التكلفة االجمالية ومتوسط التكلفة**

**التكلفة الاجمالية: هي اجمالي تكاليف مستوى معين من النشاط. متوسط التكلفة( تكلفة الوحدة)** : هو نصيب وحدة النشاط من اجمالي التكلفة )متوسط التكلفة= اجمالي التكاليف / حجم النشاط(

## **مثال:**

قامت مفروشات المطلق خالل شهر محرم 1436 ه بشراء500 طاولة بمبلغ قدره 12.500 لاير تم دفعه بشيك.

# **المطلوب**

```
حساب تكلفة الطاولة الواحدة ؟
                         الحل
التكلفة االجمالية 12500 = لاير
```
متوسط التكلفه (تكلفة الوحدة) = 1200 / 600 = 10 للطاولة

#### **مثال:**

قامت شركة العصيمي للمقاولات بشراء 1000 طن من الاسمنت بمبلغ 3 مليون ريال وقد تم صرف 300 طن من الكمية المشتر ات لتنفيذ المشروع الخاص ببناء مدرسة ابتدائية، وعند استخدام الكمية المنصرفة تبين أن هناك 5 طن تالفة بحيث ال يمكن استخدامها لسوء تخزينها في العراء وقد أمكن بيع التالف بمبلغ 1500 لاير.

#### **المطلوب**

**أوال :كم تبلغ قيمة التكلفة ؟**

**التكلفة**

**تعتبر ثمن شراء االسمنت وهي 3.000.000 = لاير**

**ونستنتج من السؤال ان متوسط التكلفة اللي هو تكلفة الوحدة = 3000.000 / 1000 = 3000 للطن**

# **ثانيا :كم تبلغ قيمة المصروف ؟**

**المصروف عبارة عن تكلفة االسمنت المنصرف الى التشغيل ما عدا تكلفة التالف.**

**تكلفة االسمنت المستخدم فعال: اخذنا للمشروع 300 طن لما نشيل منها التالف اللي هو 5 طن يبقى 295 طن نضربها بقية الطن اللي هي 3000 يعطينيا = 885000 هذا هو المصروف**

## **ثالثا : كم تبلغ قيمة الخسارة ؟**

**الخسارة عبارة عن الفرق بين ثمن شراء التالف وثمن بيع هذه الكمية التالفة ثمن شراء التالف = اللي هي ال 5 طن نضربها ب 3000 = 15000 لاير ثمن بيع التالف = 1500 لاير الخسارة تبلغ 15000 – 1500 = 13500 لاير**

قامت شركة البديري بشراء شاحنة لنقل البضائع في 1/1/1434 بقيمة 65000 ريال وقيمتها المقدرة كخردة هي 5000 ريال والعمر **االنتاجي المقدر لها اربع سنوات ويتم استهالكها على أساس القسط الثابت.**

#### **المطلوب**

# **أوال : قيمة تكلفة الشاحنة في نهاية عام 1434 ؟**

**عشان نطلع تكلفة كل سنه الزم نعرف مصروف اال ستهالك ... طيب كيف نطلع مصروف اال ستهالك؟**

 $\frac{1}{2}$ مصروف الاستهلاك = 5000  $\frac{5000-65000}{15000}$ ريال ويوضح الجدول التالي قيمة مصروف الاستهلاك وقيمة التكلفة لكل سنة من سنوات العمر الانتاجي

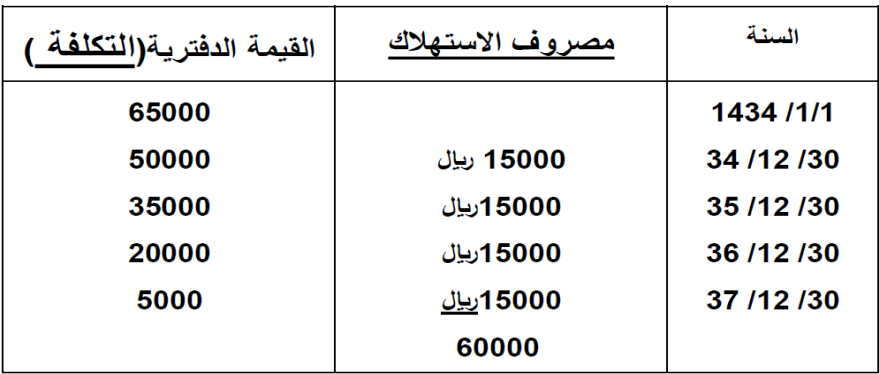

**يعني قيمة تكلفة الشاحنة في نهاية 1434 = 50.000 الف لاير**

### **ثانيا : قيمة مصروف االستهالك في نهاية عام 1434 ؟**

**15000 لاير من الجدول اللي طلعناه**

# **ثالثا : تظهر تكلفة الشاحنة في نهاية عام 1434 في:**

**في قائمة المركز المالي ضمن االصول )الثابته(....) التكلفه ليست ايراد وليست مصروف يعني لما يجيني بالخيارت استبعدهم(**

### **رابعا : يظهر مصروف االستهالك للشاحنة في نهاية عام 1434 في:**

**في قائمة الدخل ضمن المصروفات )اال ستهالك مستحيل يكون ايراد يعني لما القى ضمن الخيارات ايرادات استبعدها على طول(**

 **تذكرون من اول مادرسنا في محاسبة 1 في خمس انواع من الحسابات : -1 االصول -2 الخصوم -3 حقوق الملكية دائما في قائمة المركزالمالي ... -4 المصروفات -5 االيرادات دائما في قائمة الدخل.**

- **يمثل االستهالك السنوي للشاحنة )15000( الجزء المستنفد من التكلفة وهو ما يطلق عليه مصروف ويظهر في نهاية السنة** المالية في <mark>((قائمة الدخل مخصوما من الإيرادات)).</mark>
- الجزء غير المستنفد( يعني المتبقى ونسميه القيمة الدفترية ) فهو التكلفة وتظهر التكلفة المتبقية للشاحنة في(( <mark>قائمة المركز -</mark> **المالي ضمن األصول(( الثابتة.**

**مثال:**

## قامت الشركة العربية للتصنيع بدفع ايجار عن المباني لمدة سنتين وذلك في 1433 / 5 / 1 ه بمبلغ 24000 ريال.

### **أوال : قيمة التكلفة في 1433 / 12 / 30 ه ؟**

- **التكلفة االجمالية = 24**
- **وتكلفة الشهر الواحد اللي هي نسميها متوسط التكلفه هي المبلغ نقسمه على عدد شهور االيجار 24000 / 24 = 1000 بالشهر.**
- **نحسب عدد الشهور اللي بين التاريخين وبما انه بدا من يوم 1 يعني شهر 5 من ضمنهم و6 و 7 و 8 و 9 و 10 و 11 و 12 النه انتهى بيوم 30 ... يعني المجموع 8 اشهر = 8000 لاير وهذي خالص راحت والمتبقي هو االجابه الصحيحه اللي هو التكلفه 24000 – 8000 = 16000 اللي هي المبلغ المتبقي**

## **ثانيا : تحديد قيمة المصروف في 1433 / 12 / 30 ه ؟**

- **والمصروف هو الشي اللي انصرف وبما اننا استخدمنا المبنى 8 شهور نضربها بقيمة االجار الشهريه اللي هي 1000 = .8000**
	- **قيمة المصروف = وهي التي تظهر في قائمة الدخل هي 8000 لاير**
	- **التكلفة وهي = 16 الف لاير وهي الجزء غير المستنفد ويظهر باسم ايجار مدفوع مقدما في قائمة المركز المالي ضمن األصول المتداولة**

## **ما المقصود بغرض التكلفة ؟**

**أ- التكلفة االجمالية**

**ب- متوسط التكلفة**

**ج- الشيء المرغوب في تحديد تكلفته**

**د- تخصيص التكلفة**

## **تتميز محاسبة التكاليف بالتالي:**

- **-1 إعداد المعلومات بصورة اجمالية**
	- **-2 تلتزم بالمبادئ المحاسبية**
	- **-3 توفر معلومات تاريخية فقط**
- **-4 تسجل العمليات المالية والكمية**

قامت الشركة العربيه بالتامين ضد الحريق لمدة سنة وذالك في غرة ربيع الثاني لعام 1436 ه بمبلغ 18000 لاير

**كم يبلغ قيمة المصروف في نهاية السنة في 1436 / 12 / 30 ه؟ قال مصروف يعني يبي اللي انصرف على طول.**

- **-1 12000 الف لاير**
- **-2 13500 الف لاير )نقسم المبلغ االجمالي على عدد شهور االيجار يطلع 1500 نضربها بعدد الشهور من ربيع الثاني الى نهاية السنه اللي هي 9 اشهر يطلع الجواب .13500**
	- **-3 4500 الف لاير**
	- **-4 6000 الف لاير**

**كم تبلغ قيمة التكلفة في نهاية السنة في 1436 / 12 / 30 ه؟**

**هنا بقى من السنة 3 شهور نضربها في قيمة الشهر = 1500 في 3 = 4500**

**قامت شركة الهدى بشراء بعض المواد الخام في 1436/7/1 مبلغ 12000 لاير الستخدامها في السنة القادمة**

**كم يبلغ قيمة المصروف في نهاية السنة المالية في1436 / 12 / 30 ؟**

**ما صرفنا شي الن االستخدام بالسنه القادمه يعني قيمة المصروف صـــــــفر**

**كم تبلغ قيمة التكلفة في نهاية السنة المالية في1436 / 12 / 30 ؟**

**التكلفة كامل المبلغ الننا ماصرفنا شي بعد اللي هي 12000**

**تظهر التكلفة على شكل؟**

**-1 ايرادات في قائمة المركز المالي )خطأ طبعا الن االيرادات ماتجي اال في قائمة الدخل(**

- **-2 مبالغ مخصومة من االيرادات في قائمة الدخل ) خطا الن ماصرفنا شي (**
	- **-3 أصول في قائمة المركز المالي )صح(**
- **-4 أصول في قائمة الدخل )هنا خطأ بعد الن االصول تجي في قائمة المركز المالي فقط(**

## **من أمثلة المصروفات؟**

- **-1 التأمين المقدم )او المصروف المقدم تعتبر ملك للشركه النها غير مستنفذه مابعد استفدنا منها يعني تعتبر اصل(**
	- **-2 شراء االت المصنع ) الن االالت تستخدم على عدة سنوات وتعتبر اصول ثابته(**
		- **-3 ايجار السنة الحالية المدفوع ) صح النها تكلفه مستنفذه (**
	- **-4 مخزون البضاعة ) غلط ال المخزون موجود بالمخزن مابعد استخدمته وتعتبر اصول متداولة(**

#### **صح وخطا**

- -1 يتم ربط التكلفة بوحدة قياس معينة تسمى غرض التكلفة. صح
- -2 مصطلح مصروف مرادف لمصطلح خسارة.؟ خطأ الن المصروف تستفيد منه وتحقق ايراد والخساره ماتستفيد منها شي.
	- -3 التكلفة في الفكر االقتصادي تتضمن التكلفة الضمنية و التكلفة الصريحة صح
		- -4 لفظة تكلفة ال تعني شيئا بمفردها صح الزم نحدد غرض التكلفة
- -5 اذا زادت قيمة التضحية النقدية عن قيمة المنافع الملموسة وغير الملموسة فإن الفرق بينهما يمثل خسائر صح الن التكلفة اكثر من

# المنافع.

-6 يقتصر استخدام وأهمية محاسبة التكاليف على المنشآت الصناعية فقط ؟ خطأ طبعا محاسبة التكاليف تستخدم بالمنشاة الخدميه

### مثل البنوك وفي مؤسسات النقل والسكك الحديديه.

-7 تعتبر تقارير التكاليف تقارير عامة يمكن أن يطلع عليها األطراف الداخلية و األطراف الخارجية خطأ ال محاسبة التكاليف تخدم

االدارة فقط يعني داخلية بس.

- -8 المصروف هو تكلفة استنفدت وتم مقابلتها بإيراد الفترة المحاسبية طبقا لمبدأ مقابلة المصروفات باإليرادات. صح
	- -9 يترتب على التكلفة حصول المنشأة على منافع ملموسة فقط خطأ ملموسه وغير ملموسه
- -10 التكاليف المباشرة هي التكاليف التي يمكن تخصيصها ألغراض التكلفه خطأ الن التكاليف المباشره مثل ماذكرنا فوق يمكن

تتبعها والغير مباشرة هي اللي تحتاج تخصيص.

-11 تقوم محاسبة التكاليف بتحديد التكلفة من خالل مرحلتين أساسيتين: تجميع التكلفة ثم تعيين التكلفة . صح

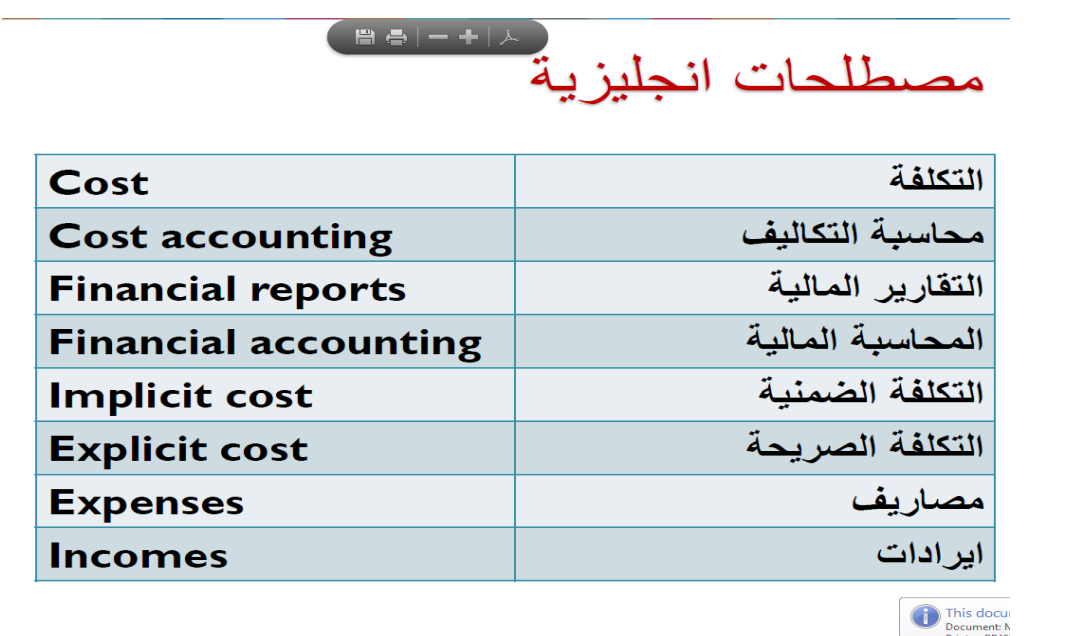

**نهاية الفصل االول والمحاضرة الثالثة**

**وال تنسونا من دعائكم** 

**Mansour fahad**